# Adobe Photoshop Elements (Mac) klavye kısayolları

### Araç seçimi

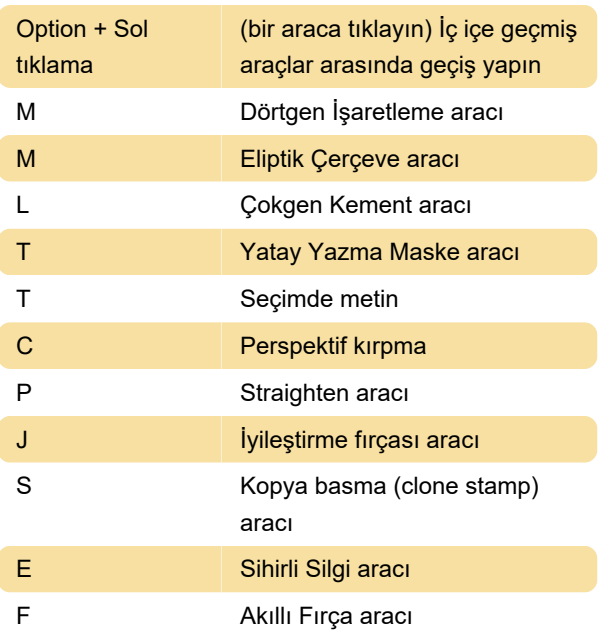

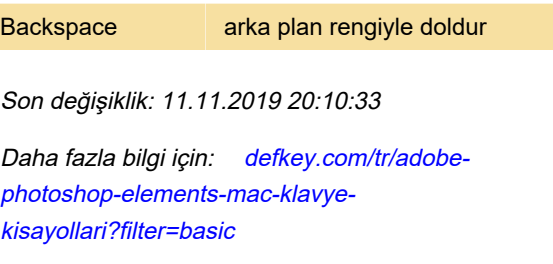

[Bu PDF'yi özelleştir...](https://defkey.com/tr/adobe-photoshop-elements-mac-klavye-kisayollari?filter=basic?pdfOptions=true)

Katmanlar bölmesi

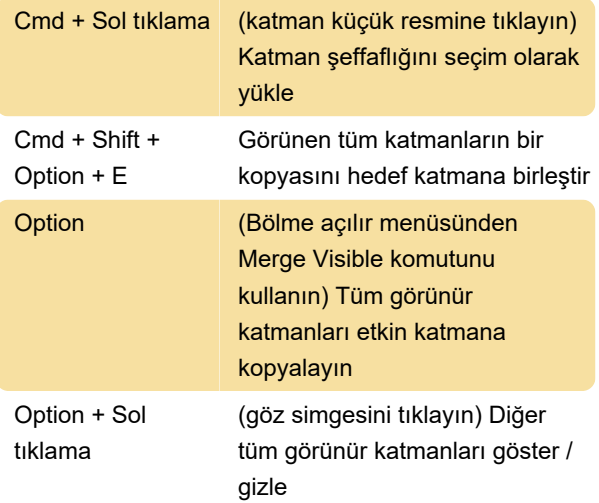

#### Metin kullanma

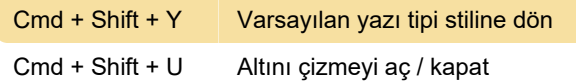

## Nesneleri seçme ve taşıma

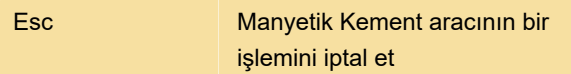

#### Boyama ve fırçalar

Option + Seçimi / katmanı ön plan veya